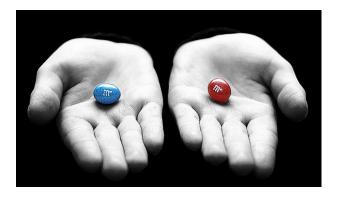

# DESIGNING A NEW LOOK FOR XPRESS TELLER

SAMPLE DESIGNS WE'RE CONSIDERING

SEPTEMBER 4, 2020

ALL DESIGNS ARE PROTOTYPES AND SUBJECT TO CHANGE.

### **INITIAL SEARCH SCREEN**

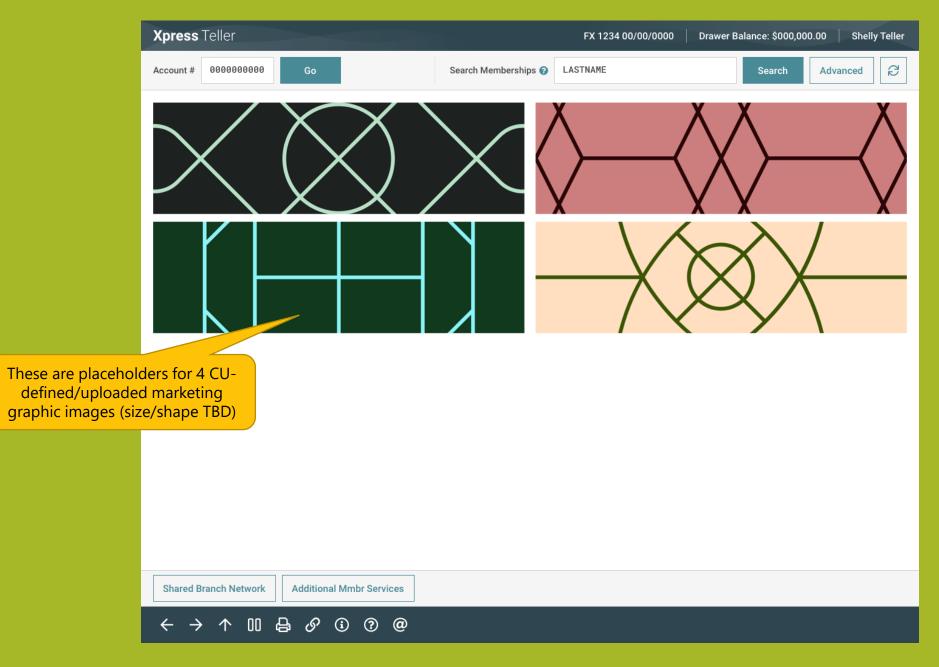

# **INITIAL SEARCH SCREEN**

| This Person     |                 |    | Has This Rela | ationship                 |          | With This Mb   | orshp  | Which Is Owned By                |
|-----------------|-----------------|----|---------------|---------------------------|----------|----------------|--------|----------------------------------|
| Last Name       | First Name      | МІ | SSN/TIN       | Relationship              |          | Accnt # T      | уре    | Primary Name                     |
| MAX15CHARACTERS | MAX15CHARACTERS | А  | ****1234      | IRA Beneficiary (R        | oth)     | 123456 9       | 00     | 1234_1234_1234_1234_1234_1234_12 |
| MEMBER          | JOHN            | Q  | ****0987      | IRA Beneficiary (R        | oth)     | 1234 9         | 00     | LASTNAME, FIRSTNAME I            |
| MAX15CHARACTERS | MAX15CHARACTERS | А  | ****1234      | IRA Beneficiary (R        | oth)     | 123456 9       | 00     | LASTNAME, FIRSTNAME I            |
| MEMBER          | JOHN            | Q  | ****0987      | IRA Beneficiary (R        | oth)     | 1234 9         | 00     | LASTNAME, FIRSTNAME I            |
| MAX15CHARACTERS | MAX15CHARACTERS | А  | ****1234      | IRA Beneficiary (R        | oth)     | 123456 9       | 00     | LASTNAME, FIRSTNAME I            |
| MEMBER          | JOHN            | Q  | ****0987      | IRA Beneficiary (R        | oth)     | 1234 9         | 00     | LASTNAME, FIRSTNAME I            |
| MAX15CHARACTERS | MAX15CHARACTERS | А  | ****1234      | IRA Beneficiary (R        | oth)     | 123456 9       | 00     | LASTNAME, FIRSTNAME I            |
| MEMBER          | JOHN            | Q  | ****0987      | IRA Beneficiary (R        | oth)     | 1234 9         | 00     | LASTNAME, FIRSTNAME I            |
| MAX15CHARACTERS | MAX15CHARACTERS | А  | ****1234      | IRA Beneficiary (R        | oth)     | 123456 9       | 00     | LASTNAME, FIRSTNAME I            |
| MEMBER          | JOHN            | Q  | ****0987      | IRA Beneficiary (R        | oth)     | 1234 9         | 00     | LASTNAME, FIRSTNAME I            |
| MAX15CHARACTERS | MAX15CHARACTERS | А  | ****1234      | IRA Beneficiary (R        | oth)     | 123456 9       | 00     | LASTNAME, FIRSTNAME I            |
| MEMBER          | JOHN            | Q  | ****0987      | IRA Beneficiary (R        | oth)     | 1234 9         | 00     | LASTNAME, FIRSTNAME I            |
| MAX15CHARACTERS | MAX15CHARACTERS | А  | ****1234      | IRA Beneficiary (R        | oth)     | 123456 9       | 00     | LASTNAME, FIRSTNAME I            |
| MEMBER          | JOHN            | Q  | ****0987      | IRA Beneficiary (R        | oth)     | 1234 9         | 00     | LASTNAME, FIRSTNAME I            |
| MAX15CHARACTERS | MAX15CHARACTERS | А  | ****1234      | IRA Beneficiary (R        | oth)     | 123456 9       | 00     | LASTNAME, FIRSTNAME I            |
| MEMBER          | JOHN            | Q  | ****0987      | IRA Beneficiary (R        | oth)     | 1234 9         | 00     | LASTNAME, FIRSTNAME I            |
| MAX15CHARACTERS | MAX15CHARACTERS | А  | ****1234      | IRA Beneficiary (R        | oth)     | 123456 9       | 00     | LASTNAME, FIRSTNAME I            |
| MEMBER          | JOHN            | Q  | ****0987      | IRA Beneficiary (R        | oth)     | 1234 9         | 00     | LASTNAME, FIRSTNAME I            |
| MAX15CHARACTERS | MAX15CHARACTERS | А  | ****1234      | IRA Beneficiary (R        | oth)     | 123456 9       | 00     | LASTNAME, FIRSTNAME I            |
| MEMBER          | JOHN            | Q  | ****0987      | IRA Beneficiary (R        | oth)     | 1234 9         | 00     | LASTNAME, FIRSTNAME I            |
| $ \lor $        |                 |    | Show          | Only Accts for the SSN/TI | N Show O | nly Accts with | this S | SN/TIN as Primary Select         |

# **CHOOSE AN OWNER TO SERVE**

| Xpress Teller                            |       |                                                                              | FX 1234 00/00/0000 Drawer Bal             | lance: \$000,000.00   Shelly Teller |
|------------------------------------------|-------|------------------------------------------------------------------------------|-------------------------------------------|-------------------------------------|
| Account # 00000000                       | 90    | Go Search Membe                                                              | erships 🕢 LASTNAME                        | Search Advanced                     |
| This Person                              |       | Has This Relationship                                                        | With This Mbrshp Which                    | I Is Owned By                       |
| Last Name                                | First | Who Are Your Serving?                                                        | FX 1234 00/00/0                           | 000 e                               |
| MAX15CHARACTERS                          | MAX1  |                                                                              |                                           | 1234_1234_1234_1234_12              |
| MEMBER                                   | JOHN  | Account<br>79031 JOHN Q MEMBER                                               | Membership Designation<br>MI Individual   | FIRSTNAME I                         |
| MAX15CHARACTERS                          | MAX1  |                                                                              |                                           | FIRSTNAME I                         |
| MEMBER                                   | JOHN  |                                                                              |                                           | FIRSTNAME I                         |
| MAX15CHARACTERS                          | MAX1  | Name                                                                         | Age Gende                                 | FIRSTNAME I                         |
| MEMBER                                   | JOHN  | JOHN Q MEMBER                                                                | 048 M                                     | FIRSTNAME I                         |
| MAX15CHARACTERS                          | MAX1  | JANE Q MEMBER                                                                | 047 F                                     | FIRSTNAME I                         |
|                                          | JOHN  | JULIE D MEMBER                                                               | 025 F                                     |                                     |
| MAX15CHARACTERS                          | MAX1  |                                                                              |                                           | Label changing to simply            |
| MEMBER                                   | JOHN  |                                                                              |                                           | "Deposits/Withdrawals"              |
| MAX15CHARACTERS                          | MAX1  |                                                                              |                                           | FIP                                 |
| MEMBER                                   | JOHN  |                                                                              |                                           | INAME I                             |
| MAX15CHARACTERS                          | MAX1  |                                                                              |                                           | FIRSTNAME I                         |
| MEMBER                                   | JOHN  | ↑ ↓ Verify I                                                                 | D Funds In Account List for Dep/Withdrawa | al FIRSTNAME I                      |
| MAX15CHARACTERS                          | MAX1  |                                                                              |                                           | FIRSTNAME I                         |
| MEMBER                                   | JOHN  |                                                                              |                                           | FIRSTNAME I                         |
| MAX15CHARACTERS                          | MAX1  |                                                                              |                                           | FIRSTNAME I                         |
| MEMBER                                   | JOHN  | 1                                                                            |                                           | FIRSTNAME I                         |
| MAX15CHARACTERS                          | MAX1  | Serving a Non-Owner Secondary Nam                                            | es Inq                                    | FIRSTNAME I                         |
| MEMBER                                   | JOHN  |                                                                              |                                           | FIRSTNAME I                         |
| $\uparrow \downarrow$                    |       | $\leftarrow \rightarrow \land \square \boxminus \mathscr{O} \textcircled{0}$ | ⑦ @                                       | mary Select                         |
| Shared Branch Netwo                      | ork   | Additional Mmbr Services                                                     |                                           |                                     |
| $\leftrightarrow \rightarrow \uparrow 0$ | 0 8   | 6 6 7 @                                                                      |                                           |                                     |

12

# **ID VERIFICATION**

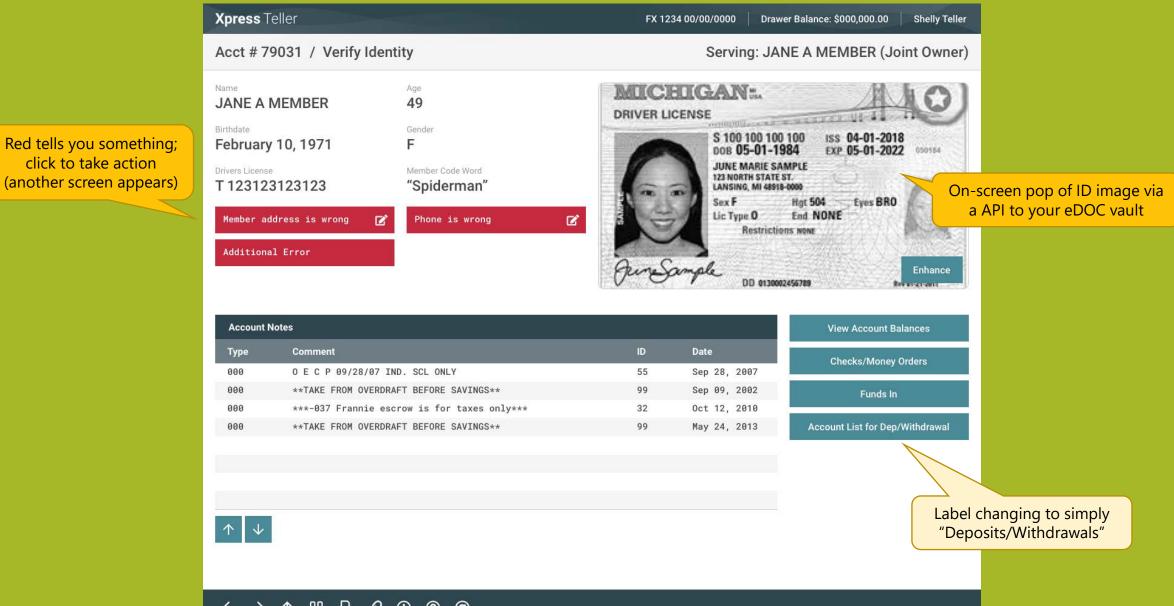

#### $\leftarrow \rightarrow \land \blacksquare \bigcirc \mathscr{O} \bigcirc \oslash @$

# **FUNDS IN**

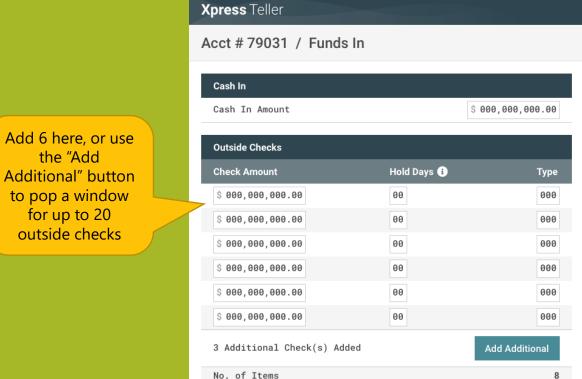

Total Checks

TOTALS

Total Funds In

Check Cash Fee

Transaction Net Total

| .00       | Chk #            | Check Amount           | Account #            |
|-----------|------------------|------------------------|----------------------|
|           | 1234567          | \$ 0,000,000,000.00    | 123456789 123        |
| _         | 1234567          | \$ 0,000,000,000.00    | 123456789 123        |
| /pe<br>00 |                  |                        | Add Additional       |
| 90        | No. of Items     |                        | 2                    |
| 0         | Total Checks     |                        | 1,882.89             |
| 0         | Misc. Advances   |                        |                      |
| 00        | Post Code        | Amount                 | Member Receipt Desc  |
| 90        | 000 <del>Q</del> | \$ 000,000,000.00      | 1234_1234_1234_1234_ |
|           | 000 <del>Q</del> | \$ 000,000,000.00      | 1234_1234_1234_1234_ |
| 8         | 1 Additional     | Misc. Advance(s) Added | Add Additional       |
| . 89      | Total Advance    | S                      | 0.00                 |

500.00

0.00

0.00

- Ś

Drawer Balance: \$000,000.00

Serving: JANE A MEMBER (Joint Owner)

Post Cash Back

Account List for Dep/Withdrawal

Shelly Teller

FX 1234 00/00/0000

#### Add 2 here, or use button for up to 10 in-house (counterkill) checks

Add 2 here, or use button for up to 5 advances (3<sup>rd</sup>-party credit cards, etc.)

#### Label changing to simply "Deposits/Withdrawals"

#### $\leftarrow \rightarrow \land \blacksquare \ominus \mathscr{S} \textcircled{\ } @$

14

# **DEPOSITS/WITHDRAWALS**

|             | Xpress Teller                            |                                  |                    | 3            | FX 1234           | 00/00/0000     | Drawer Balance: \$0  | 00,000.00   | Shelly Teller           |
|-------------|------------------------------------------|----------------------------------|--------------------|--------------|-------------------|----------------|----------------------|-------------|-------------------------|
|             | Acct # 79031 /                           | JOHN Q MEM                       | BER 1              |              |                   | Servi          | ng: JANE A MEM       | IBER (Jo    | int Owner)              |
|             | Loan Payoff or<br>Current Balanace       | Loan Payment or<br>Net Available | Description        | Acct<br>Type | Deposit<br>Amount | IRA<br>HSA     | Withdrawal<br>Amount | IRA<br>HSA  | Principal-<br>Only Pmt? |
|             | 000,000,000.00                           | 000,000,000.00                   | ACCTDESCRIPTION () | 000          | \$ 000,000,000.00 | 0 🗨            | \$ 000,000,000.00    | 0 🕀         |                         |
|             | 5,884.29                                 | 5,874.29                         | S PIN MONEY ()     | 000          | \$ 000,000,000.00 |                | \$ 000,000,000.00    |             |                         |
|             | 10 transactions                          | -3,058.84                        | MONEY MARKET IN () | 019          | \$ 000,000,000.00 |                | \$ 000,000,000.00    |             |                         |
| posted to t | his sub-account                          | 100.66                           | VACATION SAVING () | 050          | \$ 000,000,000.00 |                | \$ 000,000,000.00    |             |                         |
|             | 297.20-                                  | 297.20-                          | CHECKING           | 112 ①        | \$ 000,000,000.00 |                |                      |             |                         |
|             | 1,1078.43                                | 28.17                            | CERTIFICATE        | 300          |                   |                | \$ 000,000,000.00    |             |                         |
|             | 511.26                                   | 0.00                             | CERTIFICATE        | 307          |                   |                | \$ 000,000,000.00    |             |                         |
|             | 29,452.24                                | 628.04                           | USED VEHICLES      | 611          |                   |                |                      |             |                         |
|             | 28,115.36                                | 320.15                           | REC VEHICLES ()    | 615          |                   |                |                      |             |                         |
|             | 1,362.62                                 | 25.00                            | ********3904 ()    | 900          |                   |                |                      |             |                         |
|             | 000,000,000.00                           | 000,000,000.00                   | ACCTDESCRIPTION () | 000          | \$ 000,000,000.00 | 0 <del>Q</del> | \$ 000,000,000.00    | 0 <b>Q</b>  |                         |
|             | 000,000,000.00                           | 000,000,000.00                   | ACCTDESCRIPTION () | 000          | \$ 000,000,000.00 | 0 🗨            | \$ 000,000,000.00    | 0 E         |                         |
|             | $\uparrow$ $\downarrow$                  |                                  |                    |              |                   |                |                      |             |                         |
|             | TOTALS                                   |                                  |                    |              |                   | Re             | fresh                | Misc. Recei | pt                      |
|             | Total Funds In                           |                                  |                    |              |                   | Ę              | 50.00                | _           |                         |
|             | Check Cash Fee                           |                                  |                    |              | \$                |                | 0.00                 | Post        |                         |
|             | Misc. Receipt To                         |                                  |                    |              |                   |                | 0.00                 |             |                         |
|             | Transaction Net                          | lotaí                            |                    |              |                   |                | 0.00                 |             |                         |
|             |                                          |                                  |                    |              |                   |                |                      |             |                         |
|             | $\leftrightarrow \rightarrow \uparrow 0$ | 1 🔓 🔗 🛈                          | 0 @                |              |                   |                |                      |             |                         |

15

# LAST 10 TRANSACTIONS INQUIRY

| Xpress Teller                                     |                                        |                                         | FX 1234 00/00/0000 Drawer Balance    | \$000,000.00 Shelly Teller      |
|---------------------------------------------------|----------------------------------------|-----------------------------------------|--------------------------------------|---------------------------------|
| Acct # 79031 / JOH                                | N Q MEMBER <b>()</b>                   |                                         | EMBER (Joint Owner)                  |                                 |
| Loan Payoff or Loan I<br>Current Balanace Net A   | Payment or Description                 | Acct Deposit                            | IRA Withdrawal<br>FX 1234 00/00/0000 | IRA Principal-<br>HSA Only Pmt? |
| 000,000,000.00 000,0<br>5,884.29                  | Acct # 79031 / JOHN Q MEMBER           | 1                                       | Serving: JANE A MEMBER               | 0 €                             |
| vs last 10 transactions<br>ed to this sub-account | Account Type 123 ACCTDESCxxxxxxxxxxxxx | Current Bala<br>000,000,0               |                                      |                                 |
| 297.2                                             | Date Trans. Amount                     | Description                             | Check Number Transfer Acct           |                                 |
| 1,1078.43                                         | 00/00/0000 000,000,000.00-             | 000000000000000000000000000000000000000 | 1234567890123 1234567890123          |                                 |
| 511.26                                            | 144 250.00-                            | CHECKING CASH W/D                       | 1234567890123 1234567890123          |                                 |
| 29,452.24                                         | 178     75.00 -       133     75.00 -  | CHECK 00003393701<br>CHECK 00003377016  |                                      |                                 |
| 28,115.36                                         | 128 1,447.98 -                         | ACH/KROGER CR CD PYM                    |                                      |                                 |
|                                                   | 030 200.00-                            | CHECKING CASH W/D                       | 1234567890123 1234567890123          |                                 |
| 1,362.62                                          | 122 2.00-                              | ID Protection                           | 1234567890123 1234567890123          |                                 |
| 000,000,000.00 000,0                              | 231 1,418.00                           | ACH/SSA TREAS 310                       | 1234567890123 1234567890123          | 0 🔍                             |
| 000,000,000.00 000,0                              | 169 872.04                             | ACH/USPBGC-SBC HOLDT                    |                                      | 0 🔍 🗌                           |
| $\land \lor$                                      | 141 75.00-                             | CHECK 00003364958                       | 1234567890123 1234567890123          |                                 |
| TOTALS                                            |                                        |                                         | 109910 200011211                     | Misc. Receipt                   |
| Total Funds In                                    |                                        |                                         |                                      | Mise. Receipt                   |
| Check Cash Fee                                    | ← → ↑ □ 읍 𝔄                            | i ? @                                   |                                      | Post                            |
| Misc. Receipt Total                               |                                        |                                         | 0.00                                 |                                 |
| Transaction Net Total                             |                                        |                                         | 0.00                                 |                                 |
| Cash back                                         |                                        |                                         | 0.00                                 |                                 |
|                                                   |                                        |                                         |                                      |                                 |
| $\leftarrow \rightarrow \land$ $\square$          | a & i ? @                              |                                         |                                      |                                 |

# **DEPOSITS/WITHDRAWALS**

| Хр | ress Teller                       |                                  |                     |              | FX 1234                               | 00/00/0000     | Drawer Balance: \$0  | 00,000.00      | Shelly Teller            |                                                   |
|----|-----------------------------------|----------------------------------|---------------------|--------------|---------------------------------------|----------------|----------------------|----------------|--------------------------|---------------------------------------------------|
| Ac | ct # 79031 /                      | JOHN Q MEM                       | IBER 🚯              |              |                                       | Servi          | ng: JANE A MEN       | IBER (Jo       | int Owner)               |                                                   |
|    | oan Payoff or<br>Current Balanace | Loan Payment or<br>Net Available | Description         | Acct<br>Type | Deposit<br>Amount                     | IRA<br>HSA     | Withdrawal<br>Amount | IRA<br>HSA     | Principal-<br>Only Pmt?  |                                                   |
| e  | 000,000,000.00                    | 000,000,000.00                   | ACCTDESCRIPTION ()  | 000          | \$ 000,000,000.00                     | <b>0</b> •     | \$ 000,000,000.00    | 0 <del>Q</del> |                          |                                                   |
|    | 5,884.29                          | 5,874.29                         | MOM'S PIN MONEY (S) | 000          | \$ 000,000,000.00                     |                | \$ 000,000,000.00    |                |                          |                                                   |
|    | 23,058.84                         | 23,058.84                        | MONEY MARKET IN ()  | 019          | \$ 000,000,000.00                     |                | \$ 000,000,000.00    |                | Lookup for               | unlid                                             |
|    | 100.66                            | 100.66                           | VACATION SAVING ()  | 050          | \$ 000,000,000.00                     |                | \$ 000,000,000.00    |                | Lookup for<br>posting co |                                                   |
|    | 297.20-                           | 297.20-                          | CHECKING            | 112 🕕        | \$ 000,000,000.00                     |                |                      |                | posting co               |                                                   |
|    | 1,1078.43                         | 28.17                            | CERTIFICATE         | 300          |                                       |                | \$ 000,000,000.00    |                |                          | Check to apply                                    |
|    | 511.26                            | 0.00                             | CERTIFICATE         | 307          | On deline                             | ouent loa      | ans only:            |                |                          | loan payment to                                   |
|    | 29,452.24                         | 628.04                           | USED VEHICLES       | 611          | navigates t                           |                |                      |                |                          | principal only                                    |
|    | 28,115.36                         | 320.15                           | REC VEHICLES ()     | 615          |                                       |                |                      |                |                          |                                                   |
|    | 1,362.62                          | 25.00                            | *********3904 ()    | 900          |                                       |                |                      |                |                          |                                                   |
| e  | 000,000,000.00                    | 000,000,000.00                   | ACCTDESCRIPTION ()  | 000          | \$ 000,000,000.00                     | 0 <del>Q</del> | \$ 000,000,000.00    | 0 🔍            |                          |                                                   |
| e  | 000,000,000.00                    | 000,000,000.00                   | ACCTDESCRIPTION ()  | 000          | \$ 000,000,000.00                     | 0 🔍            | \$ 000,000,000.00    | 0 🔍            |                          |                                                   |
| 1  | <b>`</b> ↓                        |                                  |                     |              |                                       |                |                      |                |                          |                                                   |
| 1  | TOTALS                            |                                  |                     |              |                                       | Ret            | fresh                | Misc. Recei    | pt                       | Jumps out to a screen                             |
| Т  | 「otal Funds In                    |                                  |                     |              |                                       | 5              | 50.00                |                |                          | to designate some or<br>all of cash-back total to |
| C  | Check Cash Fee                    |                                  |                     |              | \$                                    | \$             | 0.00                 | Post           |                          | misc. purchases or fees                           |
| Μ  | lisc. Receipt To                  | tal                              |                     |              |                                       |                | 0.00                 |                |                          | (comes back here to                               |
|    | Transaction Net                   | Total                            |                     |              |                                       |                | 0.00                 |                |                          | finish posting)                                   |
|    | JASH DACK                         |                                  |                     |              |                                       |                | 0.00                 |                |                          |                                                   |
| ÷  | - > ^ O                           | 1 🖨 🖋 🛈                          |                     |              | freshed each or $\rightarrow$ is used |                |                      |                |                          |                                                   |

### **BACK TO THE INITIAL SEARCH**

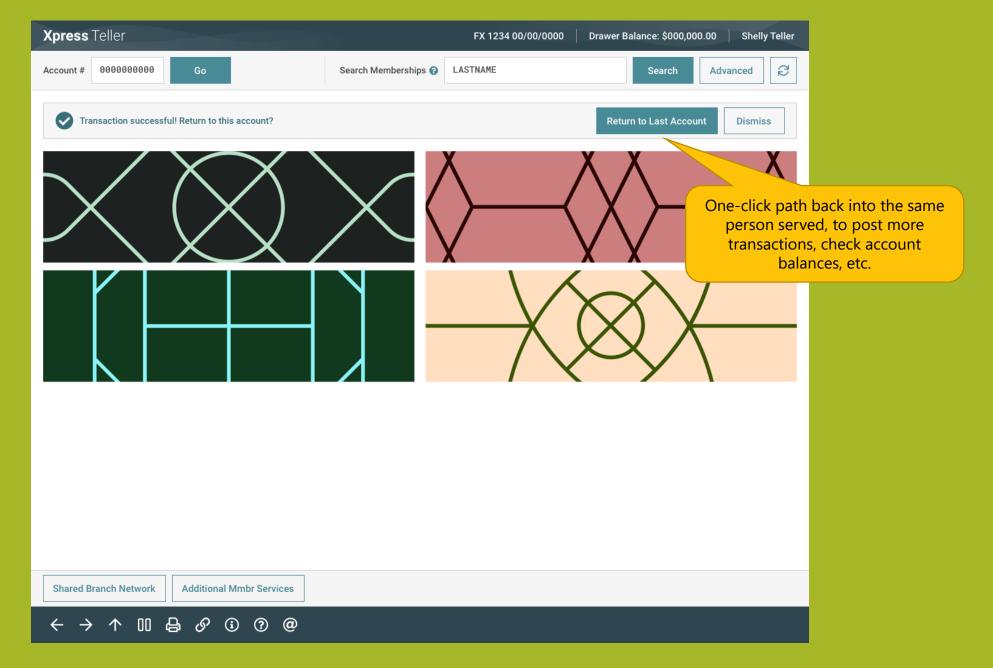

#### **RETURNING TO A PREVIOUSLY-SERVED MEMBER**

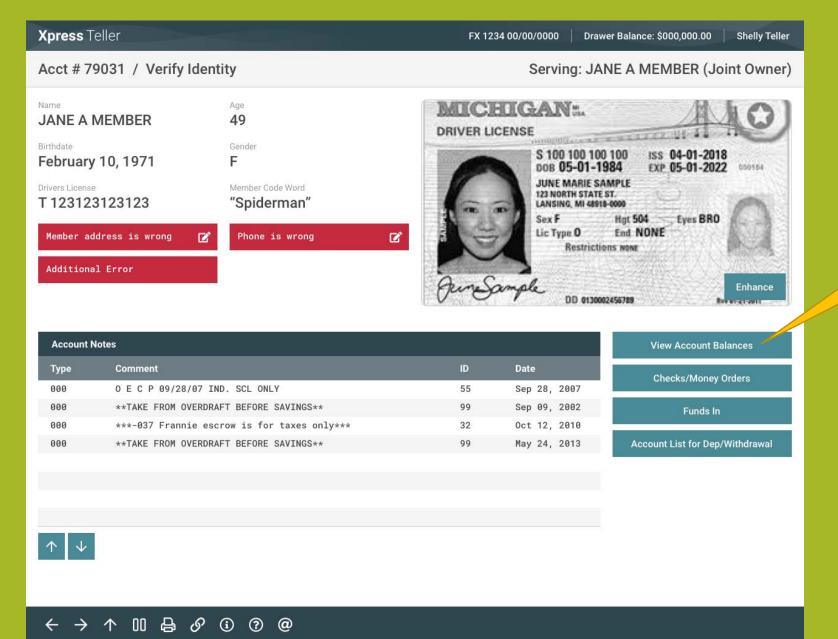

Easy access to the member's balances after posting

### **VIEWING ACCOUNT BALANCES**

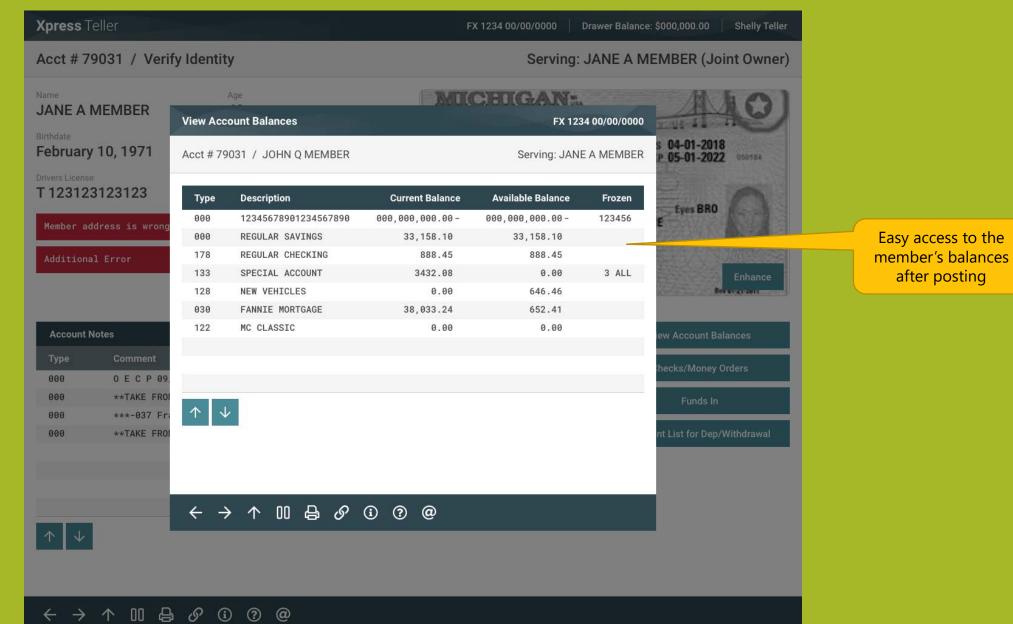

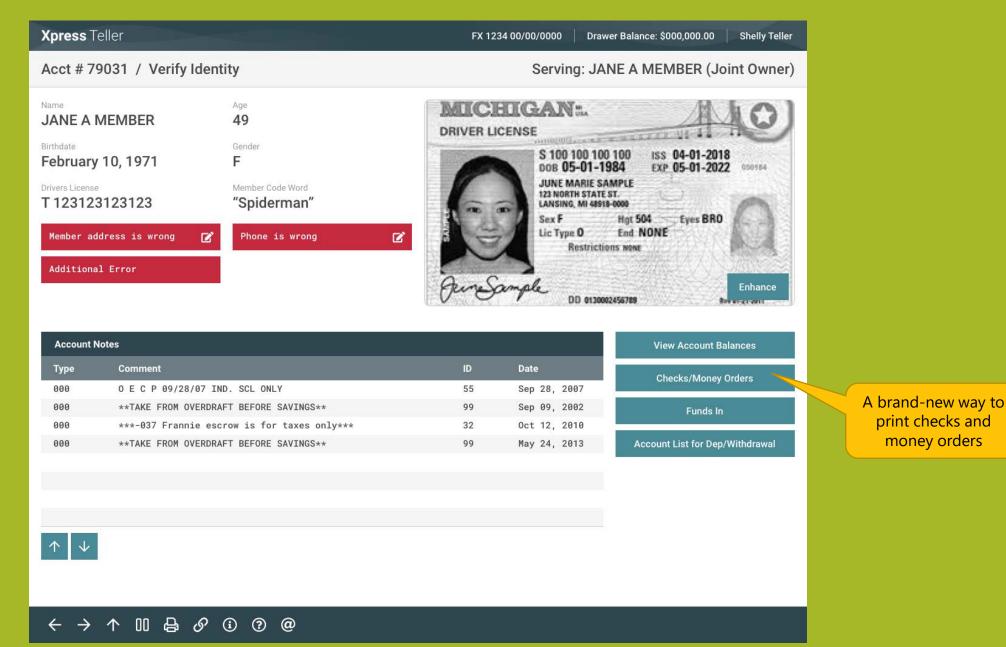

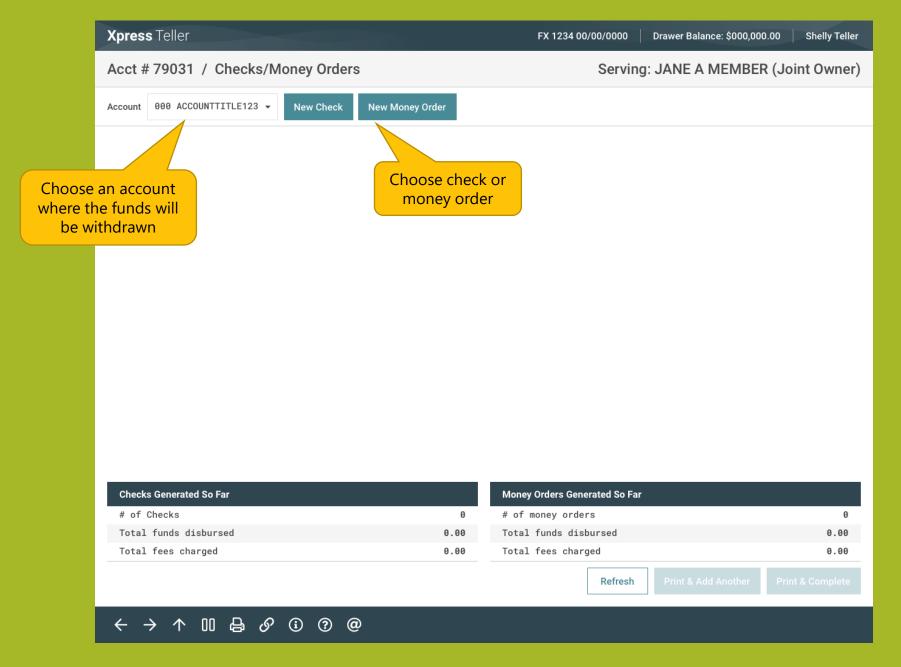

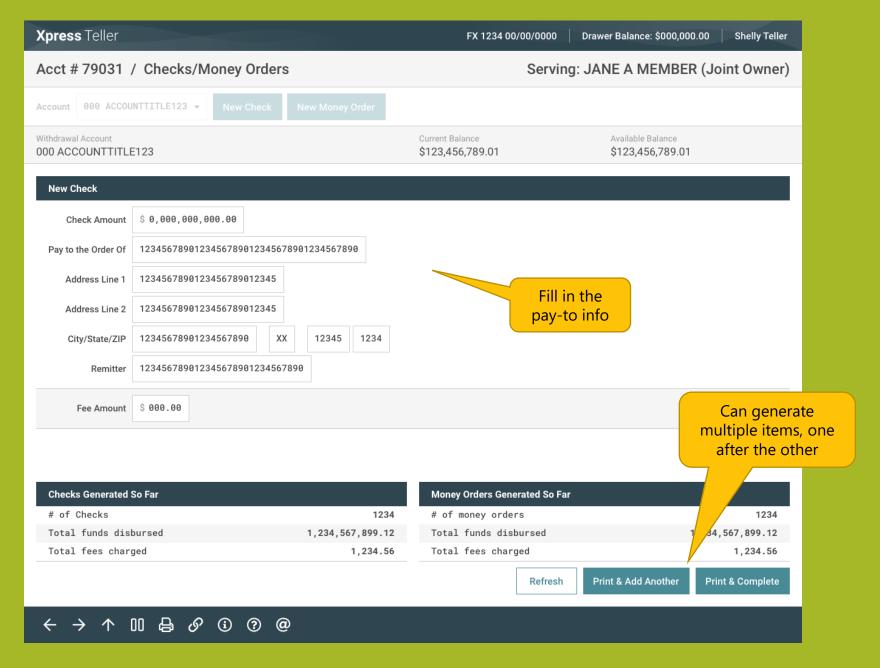

| Xpress Teller                                  |            | FX 1234 00/00/0000                  | Drawer Balance: \$000,000             | .00 Shelly Teller |                                  |
|------------------------------------------------|------------|-------------------------------------|---------------------------------------|-------------------|----------------------------------|
| Acct # 79031 / Checks/Money Orders             |            | Servin                              | g: JANE A MEMBER                      | (Joint Owner)     |                                  |
| Account 000 ACCOUNTTITLE123 - New Check New Mo | oney Order |                                     |                                       |                   |                                  |
| Withdrawal Account 000 ACCOUNTTITLE123         |            | Current Balance<br>\$123,456,789.01 | Available Balance<br>\$123,456,789.01 |                   |                                  |
|                                                |            |                                     |                                       |                   |                                  |
|                                                |            |                                     |                                       |                   |                                  |
|                                                |            |                                     |                                       |                   |                                  |
|                                                |            |                                     |                                       |                   |                                  |
|                                                |            |                                     |                                       |                   |                                  |
|                                                |            |                                     |                                       |                   |                                  |
|                                                |            |                                     |                                       |                   |                                  |
| Updated tally of                               |            |                                     |                                       |                   |                                  |
| items already printed                          |            |                                     |                                       |                   |                                  |
|                                                |            |                                     |                                       |                   |                                  |
| Checks Generated So Far                        |            | Money Orders Generated So Fai       |                                       |                   | bel will chang<br>' to exit back |
| # of Checks                                    | 1          | # of money orders                   |                                       |                   | ify ID screen                    |
| Total funds disbursed                          | 5,000.00   | Total funds disbursed               |                                       | ~ /               |                                  |
| Total fees charged                             | 5.00-      | Total fees charged                  |                                       | θ-                |                                  |
|                                                |            | Refresh                             | Print & Add Another                   | Print & Complete  |                                  |
|                                                |            |                                     |                                       |                   |                                  |
|                                                |            |                                     |                                       |                   |                                  |